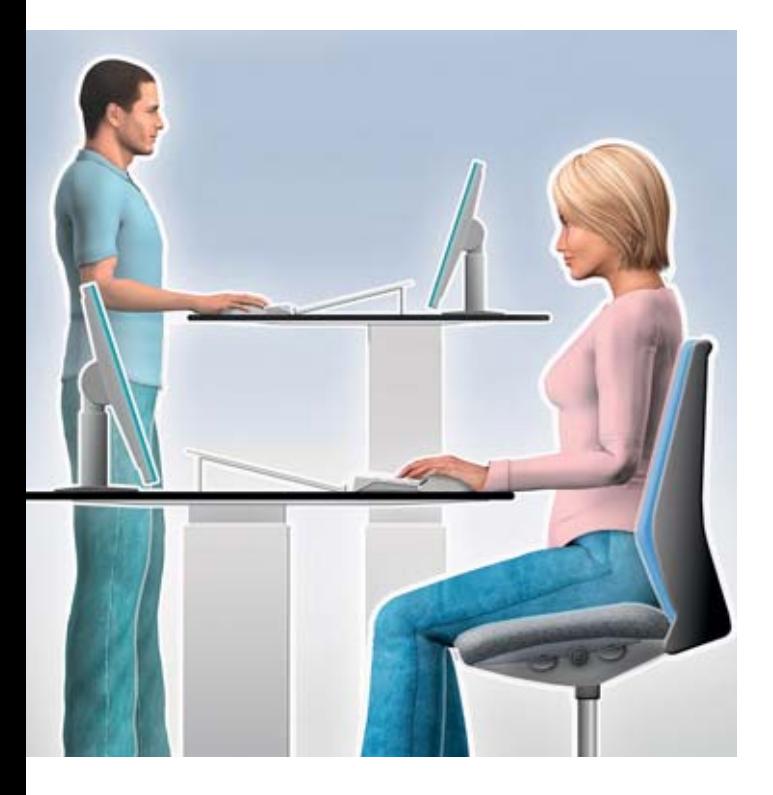

# Travail sur écran Conseils pour travailler confortablement sur ordinateur

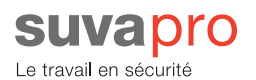

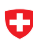

Schweizerische Eidgenossenschaft Confédération suisse Confederazione Svizzera<br>Confederazione Svizzera<br>Confederaziun svizra

Département fédéral de l'économie DFE Secrétariat d'Etat à l'économie SECO

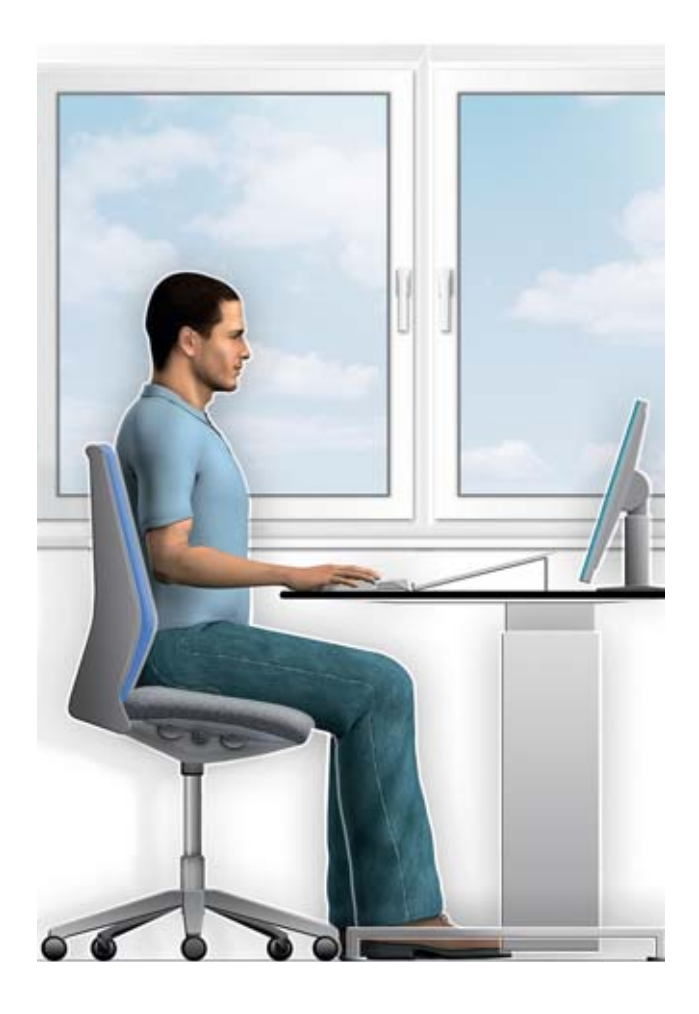

### Eviter les reflets et les éblouissements

Placez l'écran et le plan de travail de façon perpendiculaire à la source de lumière naturelle. Cela permet d'éviter les reflets et les éblouissements.

Si cela n'est pas possible, évitez de travailler stores baissés. Protégez-vous en optant pour des stores vénitiens fixés sur la partie inférieure de l'encadrement de la fenêtre et se fermant du bas vers le haut ou des rideaux composés de lamelles à bandes verticales. Ces deux solutions permettent d'éviter les éblouissements tout en ménageant la vue sur l'extérieur.

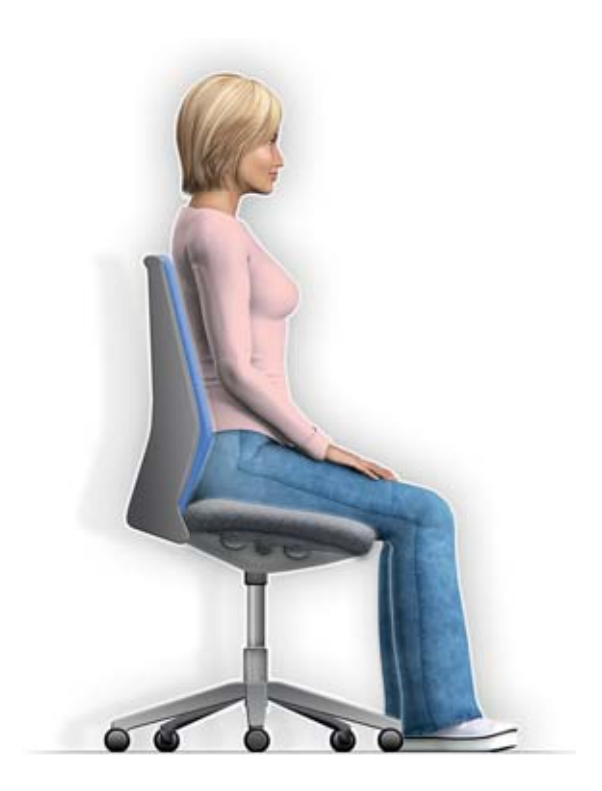

# Réglage du siège

- **•** Asseyez-vous de façon à occuper toute l'assise, mais en laissant quelques centimètres d'espace à l'arrière des genoux, et en veillant à ce que vos pieds reposent bien à plat sur le sol.
- **•** Les jambes et les cuisses doivent former un angle droit ou légèrement supérieur. Calez le dos contre le dossier en exerçant une légère pression.

Enclenchez le mécanisme synchrone pour une assise dynamique (dossier basculant)!

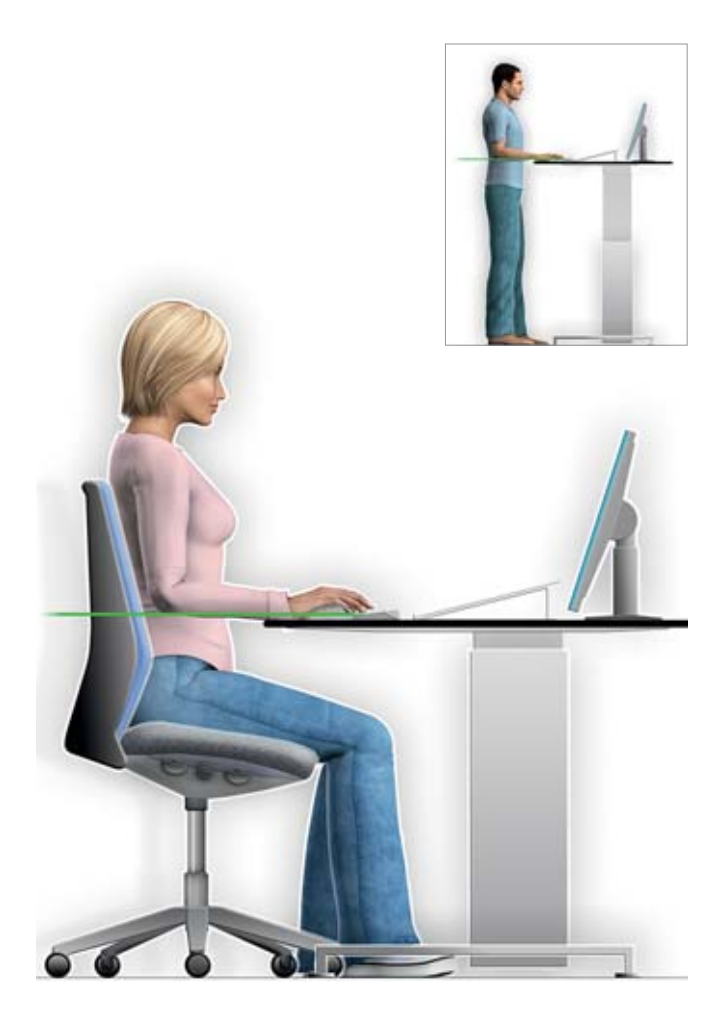

# Hauteur du plan de travail

Dégagez l'espace sous le plan de travail afin d'avoir toute la liberté de mouvement nécessaire pour vos jambes.

Réglez la hauteur de la table en appliquant la «règle du coude»: hauteur des coudes = hauteur du plan de travail plus hauteur du clavier.

Si votre table n'est pas réglable en hauteur, adaptez la hauteur du siège en appliquant également la «règle du coude». Pour être confortablement assises, les personnes de petite taille ont besoin d'un repose-pieds. La surface disponible doit garantir une liberté de mouvement suffisante dans toutes les directions.

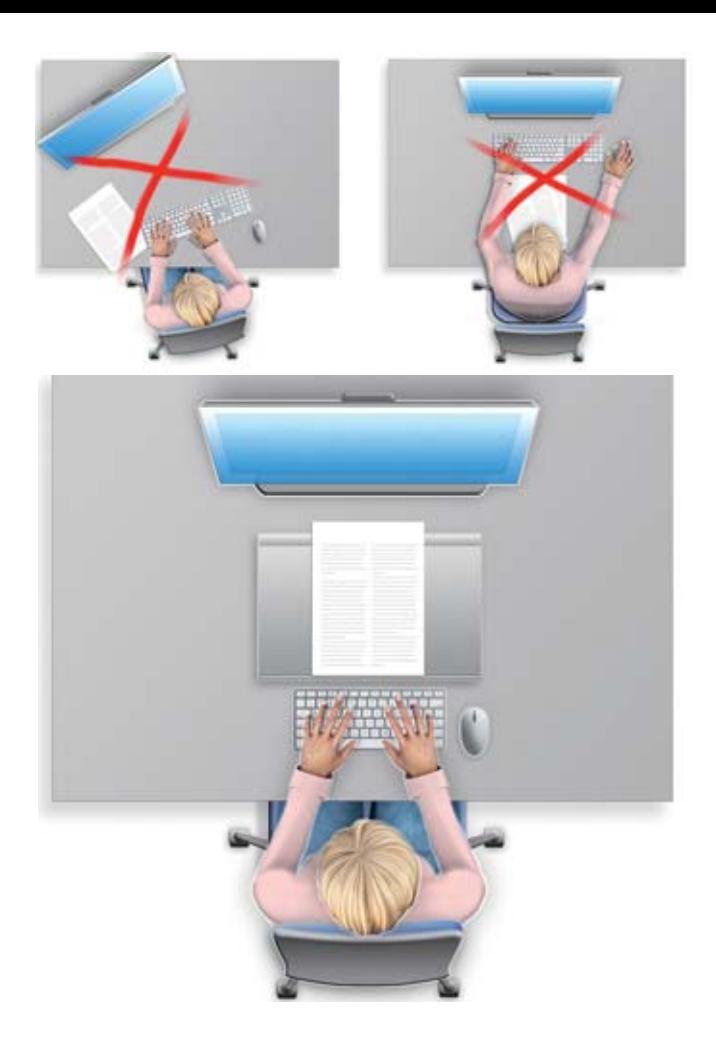

### Position de l'écran, du clavier et des documents

Placez l'écran et le clavier centrés devant vous sur le plan de travail. Posez les documents papier entre le clavier et l'écran, à plat sur la table ou sur un porte-copie incliné (hauteur à l'arrière: 7 cm).

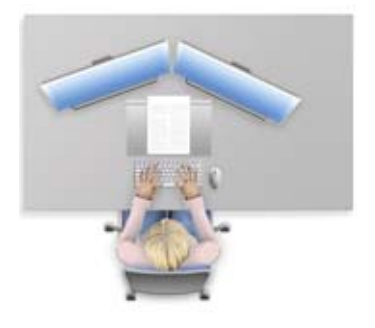

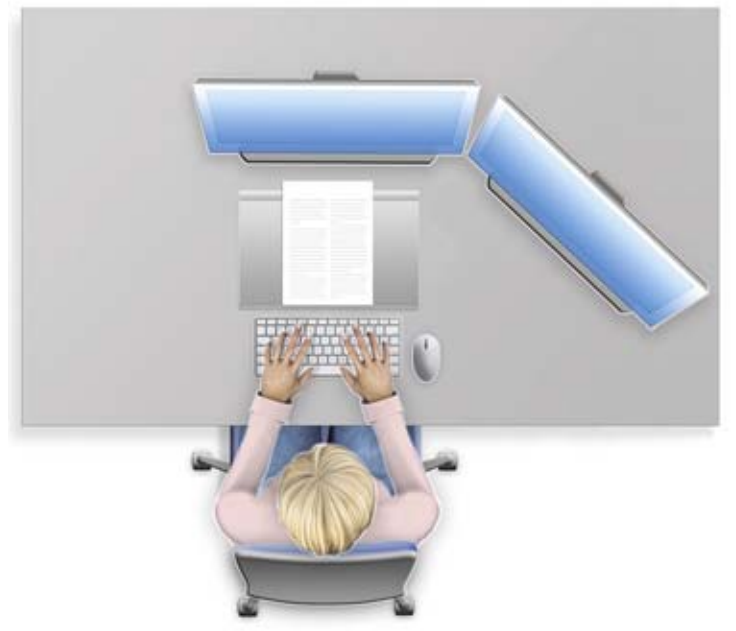

## Travailler avec deux écrans

Si vous utilisez un des écrans de manière prédominante, vous le disposerez devant vous en position centrée. L'écran secondaire sera dès lors positionné latéralement.

Si vous utilisez les deux écrans de manière équivalente, en effectuant notamment des passages de fenêtres d'un écran à l'autre, c'est l'agencement symétrique qui vous convient.

L'espace entre les deux écrans peut être obstrué à l'aide d'un élément de la même couleur que celle du cadre des écrans.

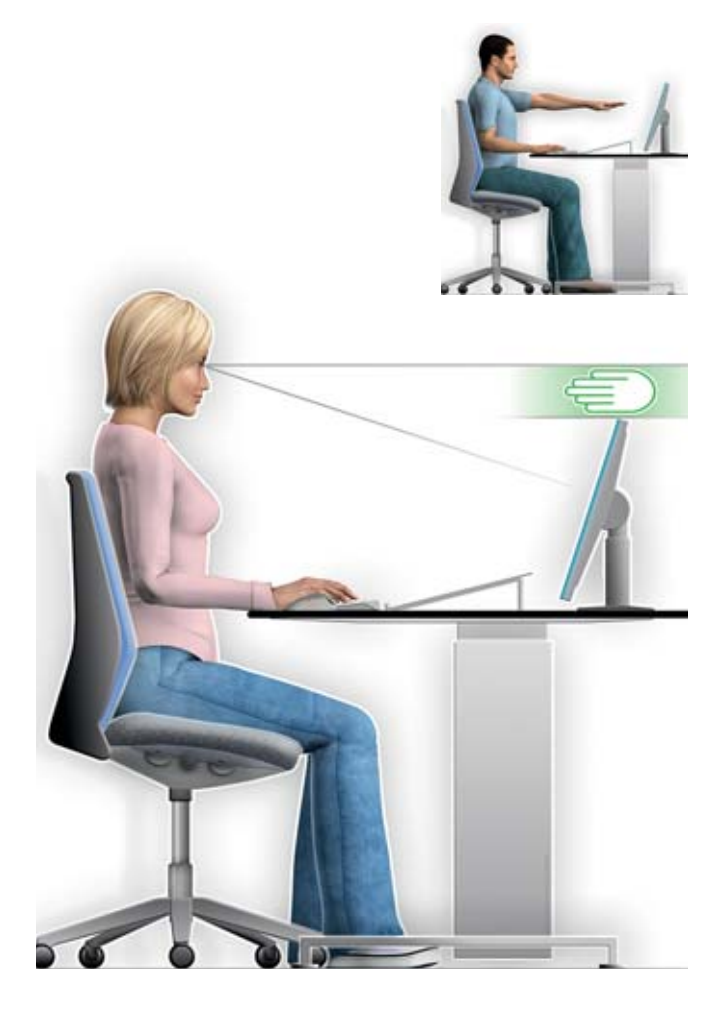

### Ecran: adapter la hauteur et la distance

Réglez la hauteur de votre écran de telle manière que le bord supérieur se trouve à 10 cm (largeur d'une main) audessous de la ligne de vision horizontale. Inclinez l'écran de manière à ce que votre regard soit légèrement dirigé vers le bas.

Placez l'écran de façon à ce que la distance œil-écran soit comprise entre 70 et 90 cm. A cette distance, vous devez pouvoir lire aisément les petits caractères. Si ce n'est pas le cas, vous pouvez agrandir l'image à l'écran en utilisant la fonction zoom.

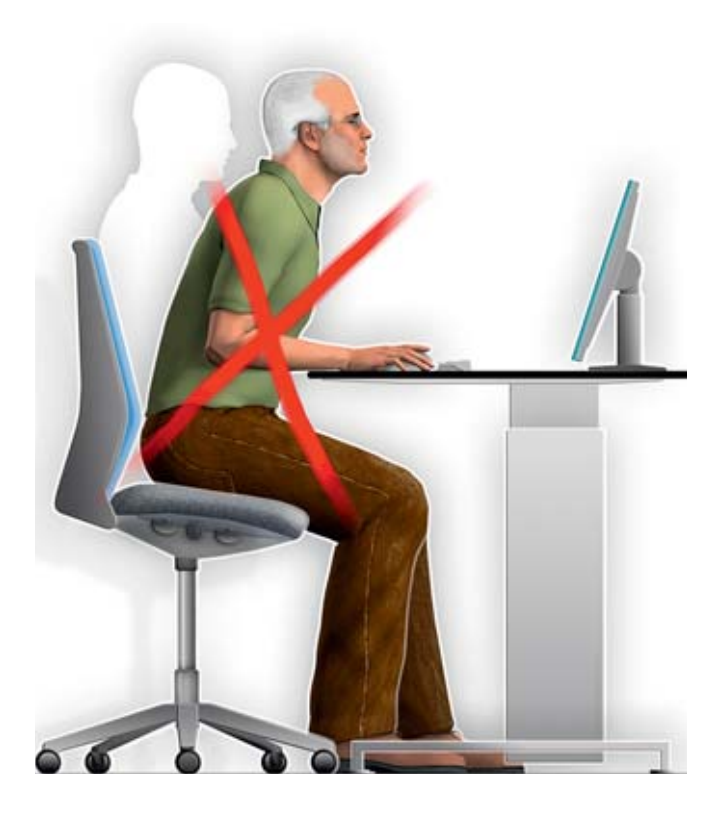

# Lunettes pour ordinateur

Les lunettes à verres progressifs et les lunettes de lecture ne conviennent pas au travail sur écran: pour voir avec netteté, on s'approche de l'écran en inclinant la tête en arrière, ce qui provoque des contractures cervicales.

Les lunettes pour ordinateur garantissent un champ visuel optimal parfaitement adapté à la distance de l'écran et permettent de garder une posture naturelle.

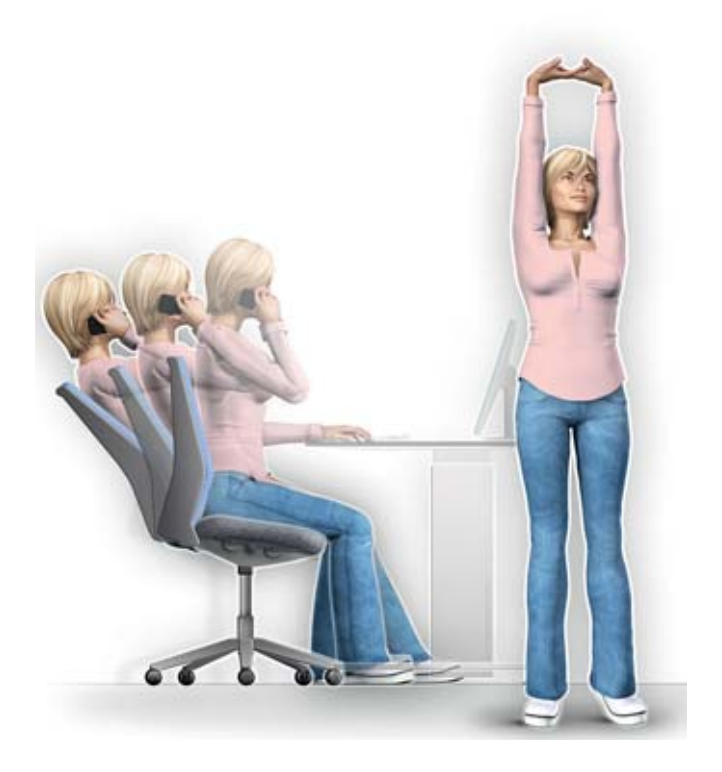

# Pauses et exercice physique

- **•** Changez souvent de posture, en vous appuyant notamment contre le dossier basculant.
- **•** Utilisez pleinement l'espace libre à votre disposition.
- **•** Etirez-vous régulièrement.
- **•** Prévoyez des pauses et des petites interruptions.

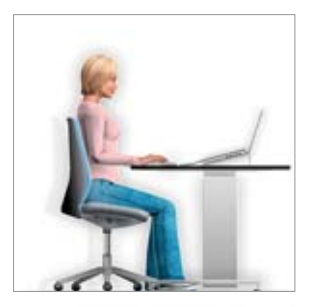

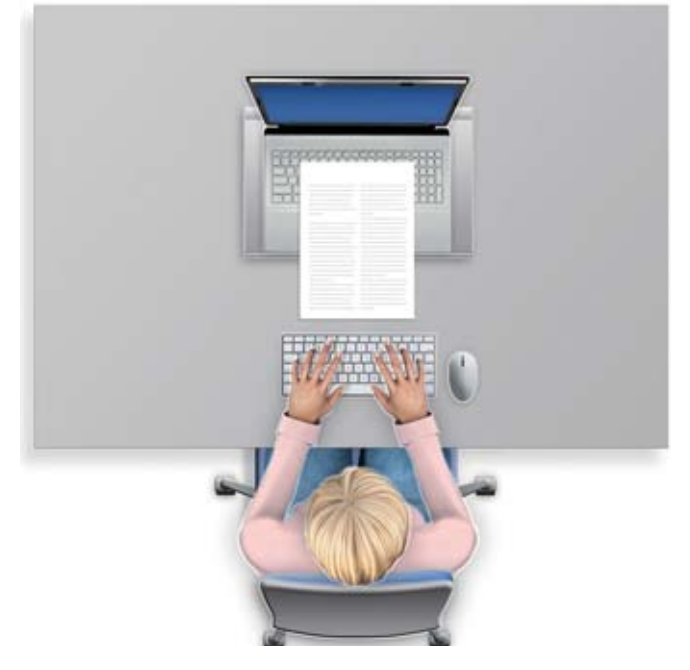

### Travailler confortablement sur ordinateur portable

Si vous travaillez plus d'une heure par jour sur un ordinateur portable, vous devriez utiliser un clavier et une souris externes.

Si l'écran est trop bas, vous pouvez rehausser l'ordinateur à l'arrière en utilisant notamment un porte-copie incliné.

Si vous travaillez plus de deux heures par jour sur un ordinateur portable, vous devriez utiliser un écran externe. Cet écran doit être lui aussi traité contre les reflets.

### Pour en savoir plus

### **Ressentez-vous encore des douleurs?**

Le site Internet de la Suva (www.suva.ch/travail-sur-ecran) fournit une multitude d'informations détaillées ainsi que de nombreux conseils pour travailler confortablement sur ordinateur.

### **Travail assis**

Publication du SECO,14 pages avec liste de contrôle Office fédéral des constructions et de la logistique, réf. 710.068.f, gratuit

### **www.cfst-box.ch**

Moyen d'information de la CFST pour la prévention au bureau

### **Listes de contrôle**

Des listes de contrôle concernant le travail informatisé peuvent être directement téléchargées sur le site de la Suva: www.suva.ch/ergonomie > Outils

### **Cours**

Vous trouverez également des informations sur les journées de cours proposées à l'adresse www.suva.ch/cours.

**Suva** Protection de la santé Case postale, 6002 Lucerne

#### **Renseignements**

Tél. 041 419 58 51 ergonomie@suva.ch

#### **Commandes**

www.suva.ch

#### **Auteur**

Suva, secteur physique SECO, secteur condition de travail

#### **Illustrations**

Michael Ehlers AGD, D-97234 Reichenberg www.ehlers-media.com

Reproduction autorisée, sauf à des fins commerciales, avec mention de la source. 1ère édition: août 2013 Edition remaniée: février 2017

#### **Référence** 84021.f (uniquement au format PDF)